## **DATA Step**

## **How can I stop certain functions setting the length of the result to 200?**

In the Language of SAS there are essentially three lengths which character manipulation functions will return:

- 8 bytes
- 200 bytes
- Inherited from the source

Where the system can make a definitive decision of the length of the result at Compile Time it will do so, however there are some oddities - some functions provide additional information, others do not.

Consider the code:

```
data test ;
  nums = repeat('1234567890', 25) ;
run ;
```
In this example the system is unable to identify the length, and therefore sets the length of the variable to 200, causing a truncation of the result. No notification is provided. Where a result will be greater than 200, ensure an explicit length is set.

```
data test ;
  length nums $ 256 ;
   nums = repeat('1234567890', 25) ;
run ;
```
Using this variable as a basis consider the following character manipulations:

```
proc sql ;
  create table trunc as 
 select trim(nums) as trim
        ,strip(nums) as strip
  ,right(nums) as right
  ,substr(nums,2,20) as substr
        ,translate(nums,'~#','50') as translate 
  ,tranwrd(nums,'0','#-#') as tranwrd
        ,scan(nums,1,'0') as scan 
        ,cats(nums,'###') as cats 
        ,prxchange('s/0/@/',-1,nums) as prxchange 
       , case when ranuni(0) > 0Page 1 / 3
```
**(c) 2024 Alan D. Rudland <aland@pinkchameleon.co.uk> | 20-05-2024 22:26** [URL: http://pinkchameleon.co.uk/index.php?action=artikel&cat=4&id=16&artlang=en](http://pinkchameleon.co.uk/index.php?action=artikel&cat=4&id=16&artlang=en)

## **DATA Step**

then cats(nums,'###')

```
end as case
  from test
  ;
quit;
```
TRIM, STRIP, RIGHT, SUBSTR, and TRANSLATE all inherit their length from the source. (Although the length of the SUBSTR variable might be derived from the third argument, this is optional and is not always present.)

TRANWRD, SCAN, CATS, and PRXCHANGE if not previously set will take a default length of 200. They act differently however: TRANWRD, SCAN and PRXCHANGE still perform the character manipulation, then (potentially) truncate the result. CATS generates a WARNING that the result, "may either be truncated to 200 character(s) or be completely blank".

WARNING: In a call to the CATS function, the buffer allocated for the result was not long enough to contain the concatenation of all the arguments. The correc t result would contain 259 characters, but the actual result may either be truncated to 200 character(s) or be completely blank, depending on the calling environment. The f ollowing note indicates the left-most argument that caused truncation.

To resolve the issue an explicit length can be set:

```
proc sql ;
  create table no_trunc as 
  select trim(nums) as trim length = 280
        ,strip(nums) as strip length = 280
  ,right(nums) as right length = 280
        ,substr(nums,2,20) as substr length = 280
        ,translate(nums,'~#','50') as translate length = 280
   ,tranwrd(nums,'0','#-#') as tranwrd length = 280
        ,scan(nums,1,'0') as scan length = 280
        ,cats(nums,'###') as cats length = 280
        ,prxchange('s/0/@/',-1,nums) as prxchange length = 280 
       , \text{case when } \text{rann} \ (0) > 0 then cats(nums,'###')
         end as case length = 280 
  from test
  ;
```
Page 2 / 3

**(c) 2024 Alan D. Rudland <aland@pinkchameleon.co.uk> | 20-05-2024 22:26**

[URL: http://pinkchameleon.co.uk/index.php?action=artikel&cat=4&id=16&artlang=en](http://pinkchameleon.co.uk/index.php?action=artikel&cat=4&id=16&artlang=en)

## **DATA Step**

quit;

While this works for most of these scenarios, the WARNING is still generated for the CATS function within the CASE expression.

Looking at the metadata for the dataset the length appears to have been set, but the character manipulation is not performed.

Alphabetic List of Variables and Attributes

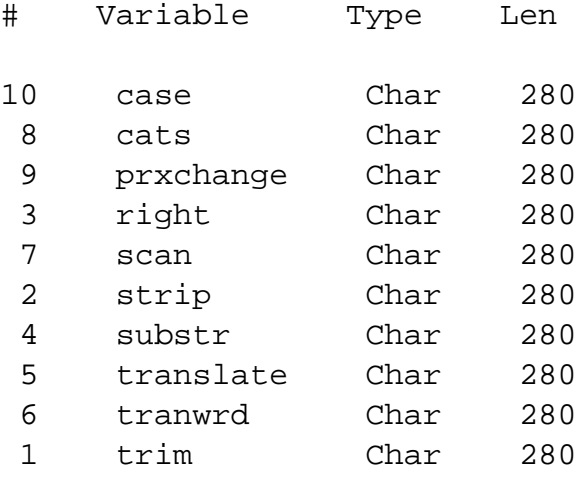

Care should be taken that the lengths of character variables are correctly set at Compile Time to avoid either incorrect truncation, or indeed excess 'padding' of character variables. Unique solution ID: #1015 Author: Alan D Rudland Last update: 2017-03-27 16:46

> Page 3 / 3 **(c) 2024 Alan D. Rudland <aland@pinkchameleon.co.uk> | 20-05-2024 22:26** [URL: http://pinkchameleon.co.uk/index.php?action=artikel&cat=4&id=16&artlang=en](http://pinkchameleon.co.uk/index.php?action=artikel&cat=4&id=16&artlang=en)